Headers can have borders and padding too.

Textbox with tight margins

Frame with varied margins

ODT: textboxes do not have borders or padding, but do have lines. I guess padding needs be done in Paragraph properties. Frames have borders and padding. DOC: same as ODT

DOCX: both are shown as drawing objects, with attached textboxes. neither have borders or padding, just lines.

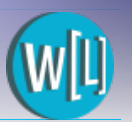

table padding 1 already borderless